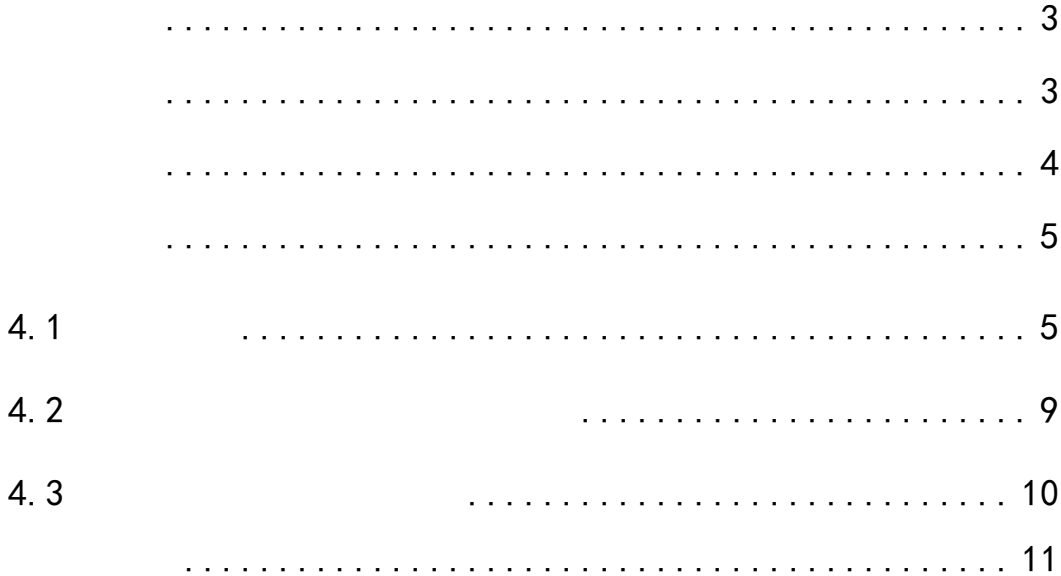

<span id="page-2-1"></span><span id="page-2-0"></span>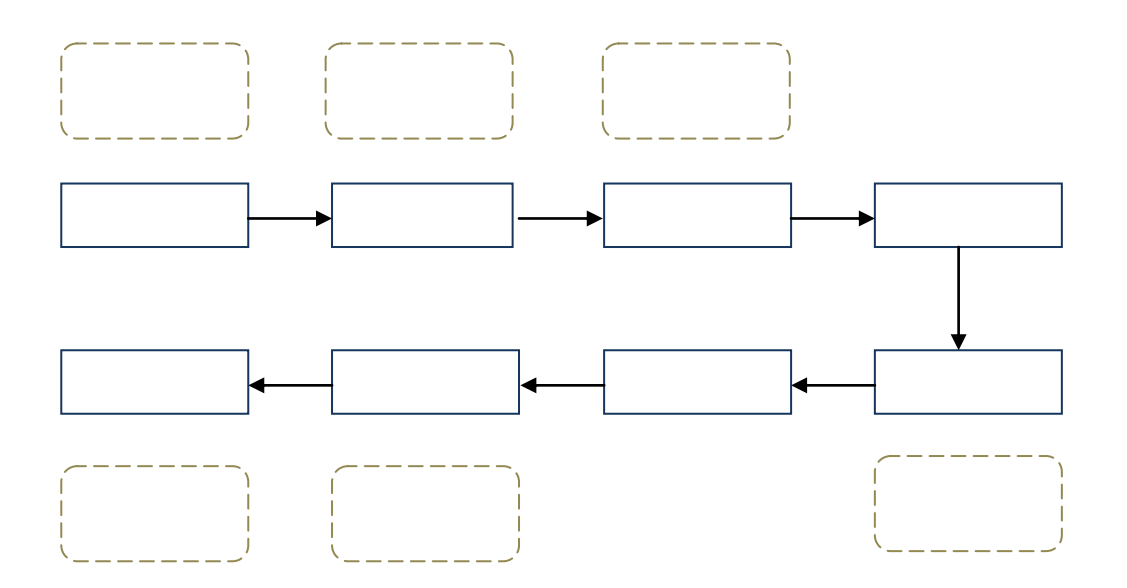

<span id="page-3-0"></span>

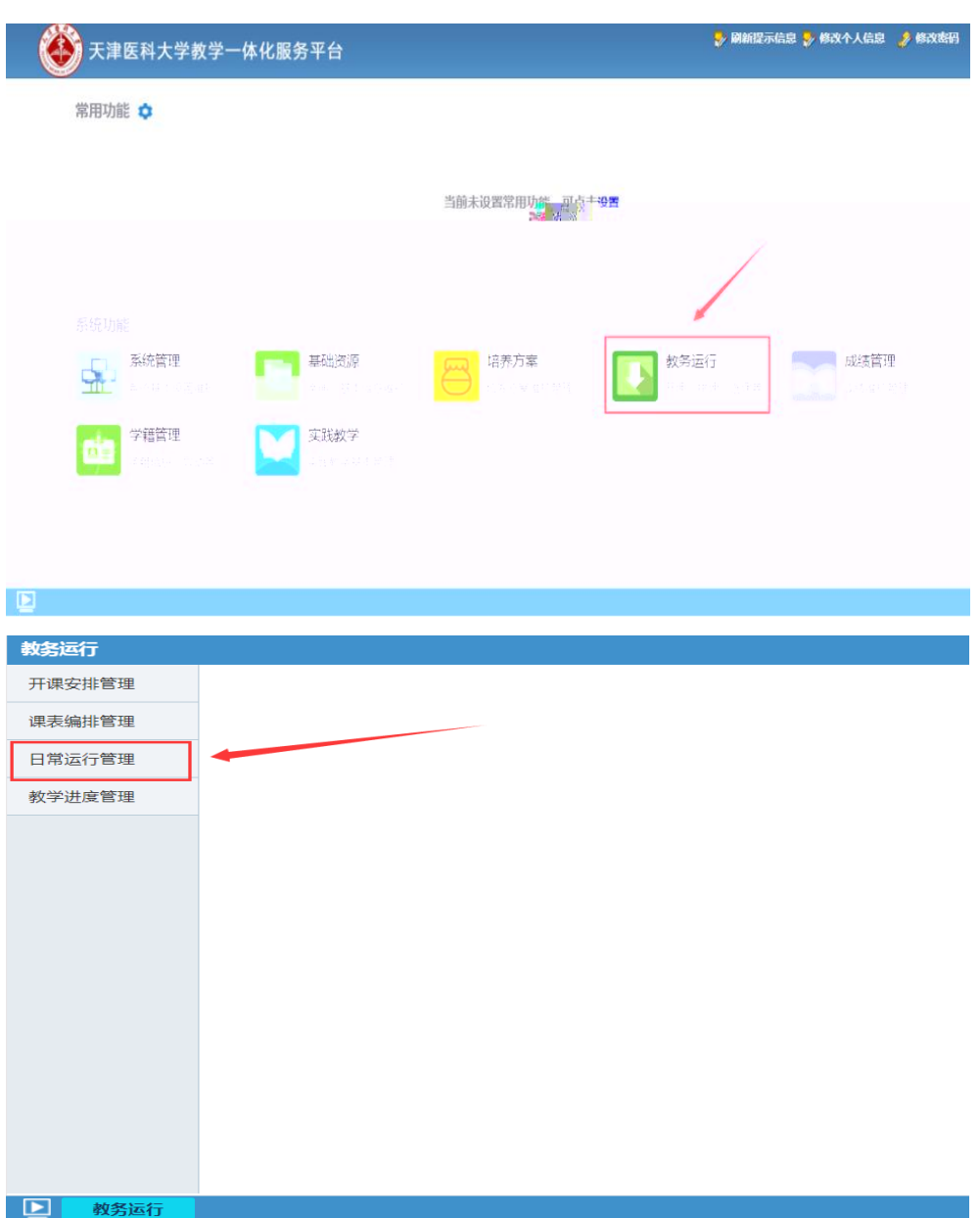

 $4 - 1 - 1$ 

<span id="page-4-1"></span><span id="page-4-0"></span> $4.1$ 

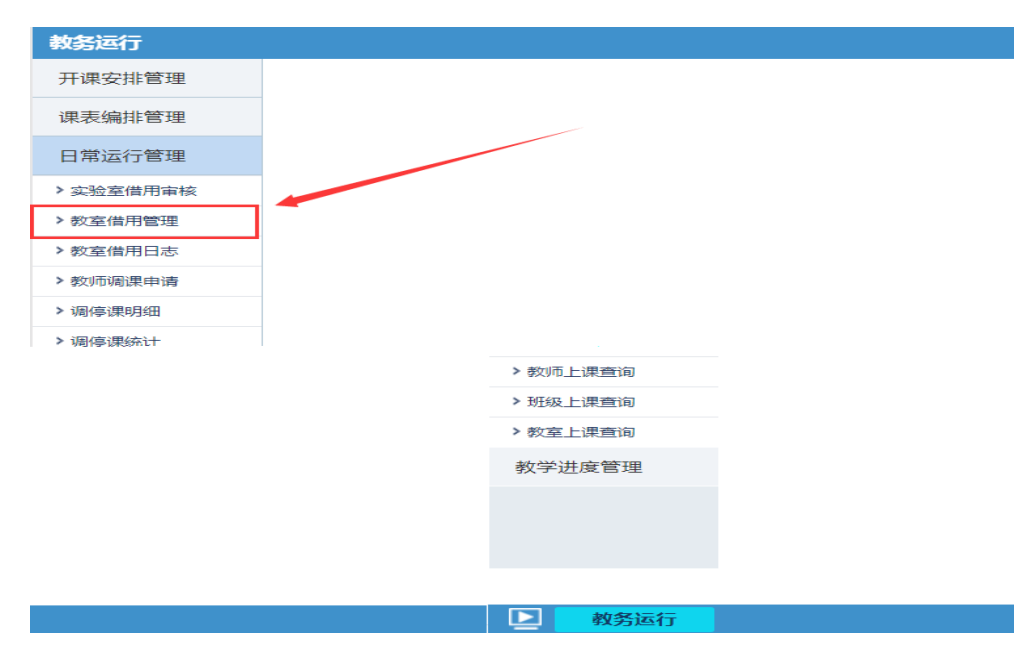

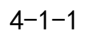

 $4 - 1 - 2$ 

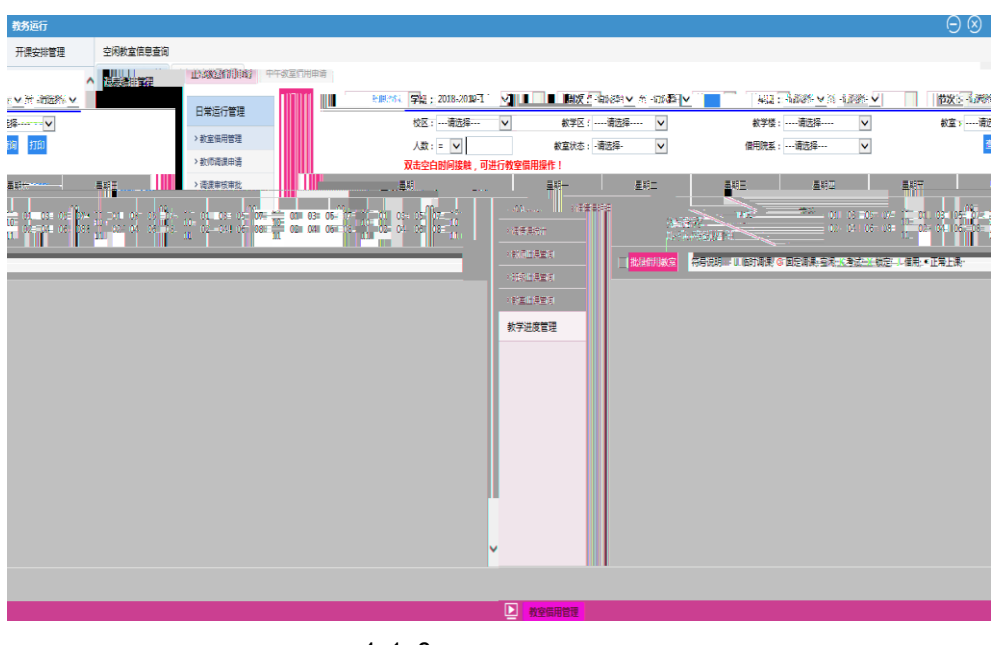

 $4 - 1 - 2$ 

 $4 - 1 - 3$ 

2018−2019−1 8 01-04

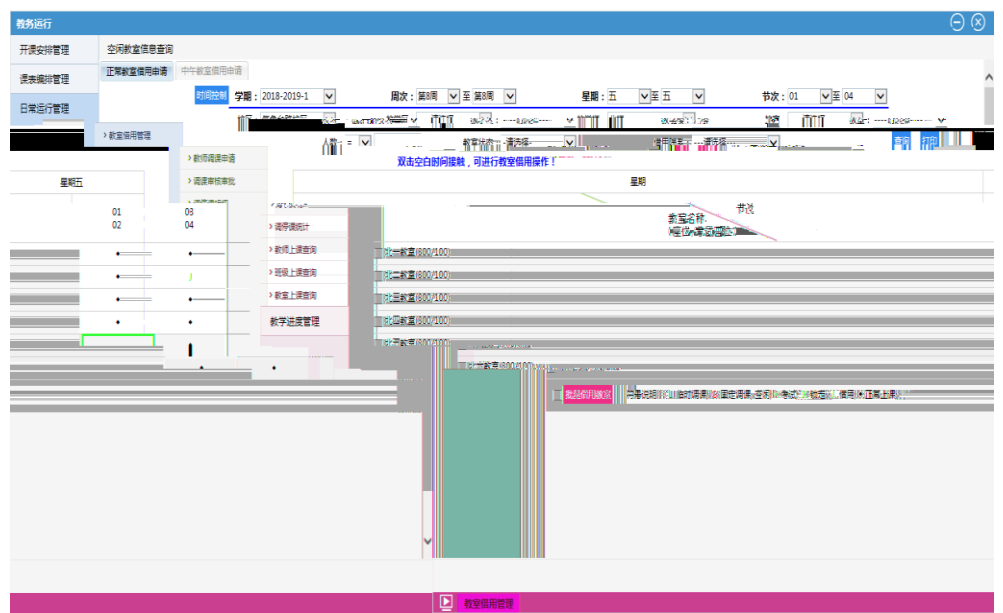

 $4 - 1 - 3$ 

批量借用教室  $4 - 1 - 4$  $\begin{array}{|c|c|c|c|c|c|}\hline \textbf{0} & \textbf{0} & \textbf$  $\begin{array}{c|c|c|c|c|c} \hline \textbf{L} & \textbf{L} & \textbf{L} & \textbf{L} & \textbf{L} \\ \hline \textbf{L} & \textbf{L} & \textbf{L} & \textbf{L} & \textbf{L} & \textbf{L} \\ \hline \textbf{L} & \textbf{L} & \textbf{L} & \textbf{L} & \textbf{L} & \textbf{L} \\ \hline \textbf{L} & \textbf{L} & \textbf{L} & \textbf{L} & \textbf{L} & \textbf{L} \\ \hline \end{array}$  $\begin{array}{ccccccccc}\n\mathbb{C}^{\mathbb{C}} & \mathbb{C}^{\mathbb{C}} & \mathbb{C}^{\mathbb{C}} & \mathbb{C}^{\mathbb{C}} & \mathbb{C}^{\mathbb{C}} & \mathbb{C}^{\mathbb{C}} & \mathbb{C}^{\mathbb{C}}\n\end{array}$  $\begin{array}{ccccc} \langle \mathcal{B} \vee & \text{RikR} \rangle & & \text{if} & \square & \square & \square & \square & \square \\ & & & & \square & \square & \square & \square \\ & & & & & \square & \square & \square & \square \end{array}$ **Contract Contract** 申请人: **The Contract of Contract of The Contract of The Contract of The Contract of The Contract of The Contract of T** 空闲教室信息查询 一<br>中清教室:北一教室,北二教室,北三教室,北四教室,北五教室,北<br>中清教室: 大教室, ┆┋<del>⋇⋡⋶</del>⋹<br><mark>ў</mark>¶तत्ति€⋹<sub>⋌⋗⋻⋳⋻⋻⋲⋾⋥<sub>⋎</sub>⋴⋳⋧⋞⋒⋸⋧<u>⋒⋵</u><br>Ѷ<mark>ॏ॑॑॑</mark><br>┆▏▏▏▁<mark>▕</mark>▏▏▏<sub></sub></sub> 正常教室信用申请 中午教室借用申请 课表编排管理 ■<br>- 日常运行管理 ■<br>→ 教室価用管理  $\mathbb{H}$ > 清運車接車批 星期五 = 1444 1990年(1990年)<br>- 1590–1244 <del>1355</del> 1501 - 2.4、5、6<br>- 美型:● 信用<br>- 美型型:- 信義理<br>- Hold - Hold Hold Hold - Hold Hold - Hold Hold - Hold Hold - Hold - Hold - Hold - Hold - Hold - Hold - Hold - Hold - Hold - Hold - Hold - Hold →调停课明细  $\begin{array}{c} 01 \\ 02 \end{array}$  $\begin{array}{c} 03 \\ 04 \end{array}$ → 调停速流计  $\frac{1}{2}$  $\ddot{\phantom{a}}$ → 数項上课章阅 ■ 北一教室(300/100) → 班级上课查询 ☑ 北二教室(300/100)  $\begin{picture}(180,10) \put(0,0){\line(1,0){10}} \put(10,0){\line(1,0){10}} \put(10,0){\line(1,0){10}} \put(10,0){\line(1,0){10}} \put(10,0){\line(1,0){10}} \put(10,0){\line(1,0){10}} \put(10,0){\line(1,0){10}} \put(10,0){\line(1,0){10}} \put(10,0){\line(1,0){10}} \put(10,0){\line(1,0){10}} \put(10,0){\line(1,0){10}} \put(10,0){\line($ → 教室上课查询  $\blacktriangledown$ **C** SOMMARK STATE ٠. j 学(表)  $\overline{30}$  $\begin{array}{c} \circ \\ \circ \\ \circ \end{array}$ V #6/1804(300/1)  $\overline{30}$ ■北六教室(300/1) 使用原因: 7 批量借用教室 -<br>| 符号说明: L 临时调读-G 固定调读:  $\frac{1}{2}$ <br>借用款师联系方式: 清选择审核人:  $\Box$  $\langle$  3  $\blacksquare$ 保存送审 - コ 教室調査<br>- <mark>インタン調査機関数で使用に - インターの一部一部の集全国一系40世界活動 - ル</mark> 。<br><mark>第在公公军前穿这样,引起网友热议</mark>引。  $4 - 1 - 4$ 中午教室借用申请

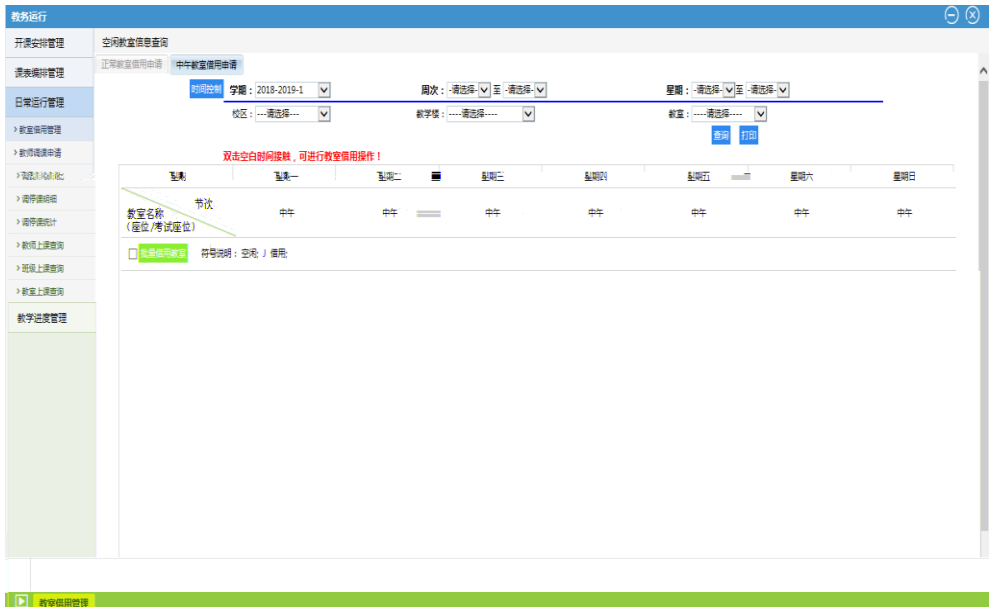

 $4 - 1 - 5$ 

保存送审

 $4 - 1 - 6$ 

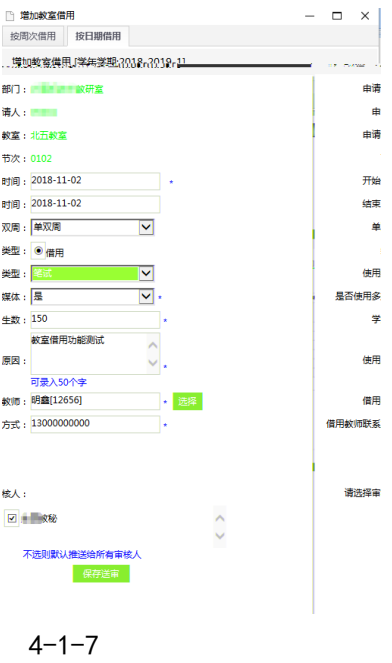

<span id="page-8-0"></span> $4.2$ 

 $4 - 2 - 1$ 

| 教务运行            |                    |                                                             |                                                                                                    |                   |                 |                     | $\Theta$ |
|-----------------|--------------------|-------------------------------------------------------------|----------------------------------------------------------------------------------------------------|-------------------|-----------------|---------------------|----------|
| 开课安排管理          |                    | 教室借用审核审批-当前待审核信息                                            |                                                                                                    |                   |                 |                     |          |
| 课表编排管理          | 房号                 | 待审核业务                                                       |                                                                                                    | 业务流程              | 创建人             | 创建时间                | 縣作       |
| 日常运行管理          |                    | 1 2018-2019-1学期 8周(单双周) 星期节次 50102 功能区:本部多媒体教室 教室:北五教室-借用申请 |                                                                                                    | 教室信用申请            | <b>COL</b>      | 2018-10-31 15:54:35 | 审核       |
| >实验室信用审核        |                    |                                                             |                                                                                                    |                   |                 |                     |          |
| >教室借用管理         |                    |                                                             |                                                                                                    |                   |                 |                     |          |
| <b>NATIONAL</b> | <b>TERMINAL DE</b> |                                                             |                                                                                                    |                   |                 |                     |          |
|                 | > 中午借用审核审批         |                                                             |                                                                                                    |                   |                 |                     |          |
|                 | > 数室借用日志           |                                                             |                                                                                                    |                   |                 |                     |          |
|                 | > 数师调理申请           |                                                             |                                                                                                    |                   |                 |                     |          |
|                 | > 南停课明细            |                                                             |                                                                                                    |                   |                 |                     |          |
|                 | >清停课统计             |                                                             |                                                                                                    |                   |                 |                     |          |
|                 | > 教师上课查询           |                                                             |                                                                                                    |                   |                 |                     |          |
|                 | >班级上课查询            |                                                             |                                                                                                    |                   |                 |                     |          |
|                 | > 教室上课查询           |                                                             |                                                                                                    |                   |                 |                     |          |
|                 | 数学讲度管理             |                                                             |                                                                                                    | <b>Brown Book</b> |                 |                     |          |
|                 |                    |                                                             |                                                                                                    |                   |                 |                     |          |
|                 |                    |                                                             |                                                                                                    |                   |                 |                     |          |
|                 |                    |                                                             |                                                                                                    |                   |                 |                     |          |
|                 |                    |                                                             |                                                                                                    |                   |                 |                     |          |
|                 |                    |                                                             |                                                                                                    |                   |                 |                     |          |
|                 |                    |                                                             |                                                                                                    |                   |                 |                     |          |
|                 |                    |                                                             | $\text{ 1/1} \text{ 1/1} \text{ $ |                   |                 |                     |          |
|                 |                    |                                                             |                                                                                                    |                   | ■ 借用审核审批 借用审核审批 |                     |          |
|                 |                    |                                                             |                                                                                                    |                   |                 |                     |          |
|                 |                    | $4 - 2 - 1$                                                 |                                                                                                    |                   |                 |                     |          |

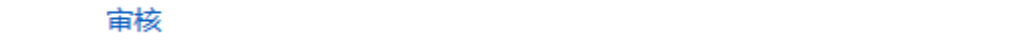

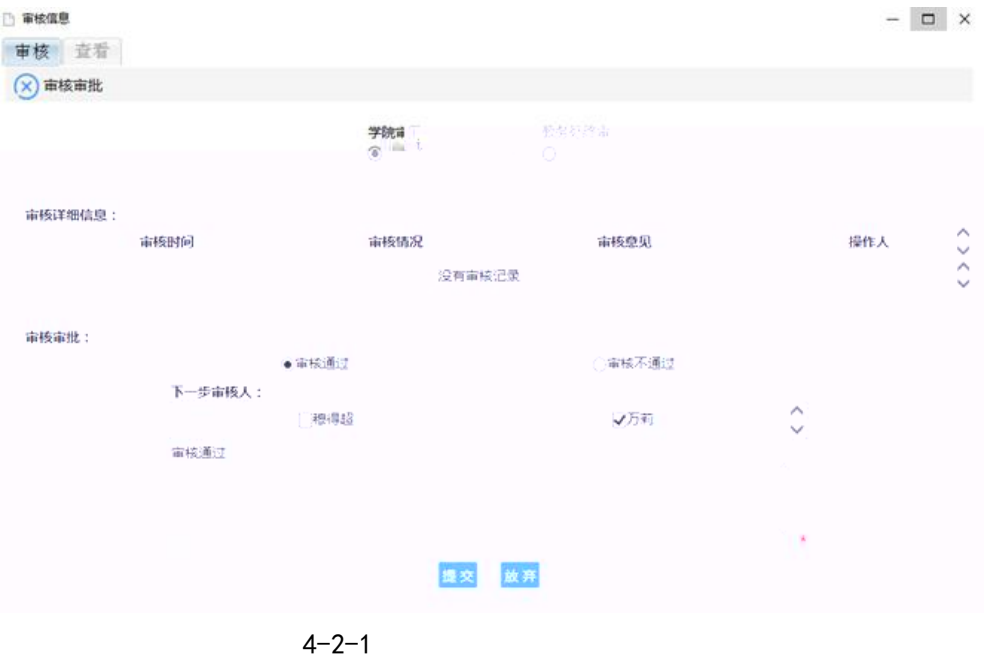

<span id="page-9-0"></span> $4.3$ 

 $4 - 3 - 1$ 

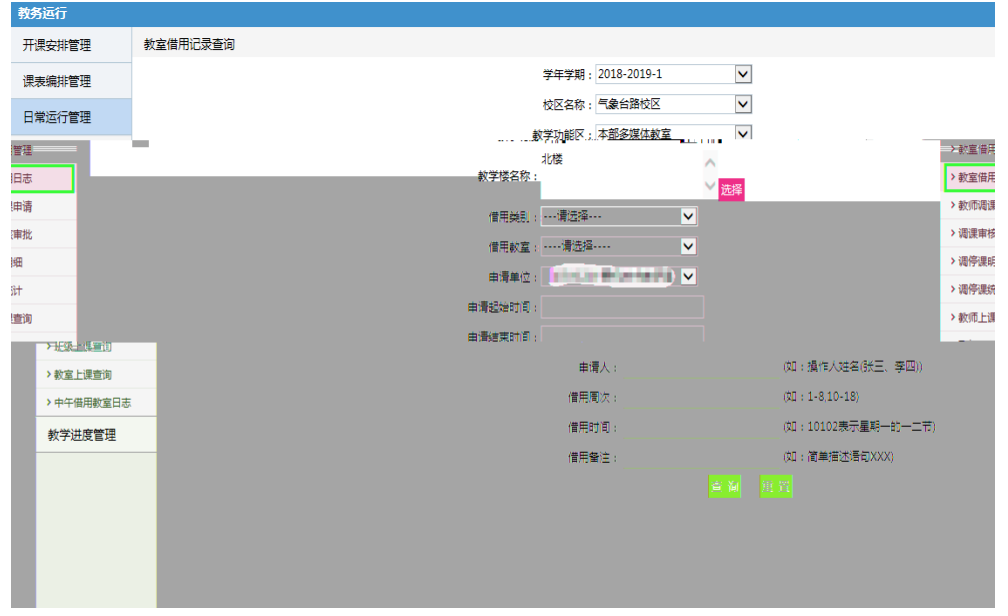

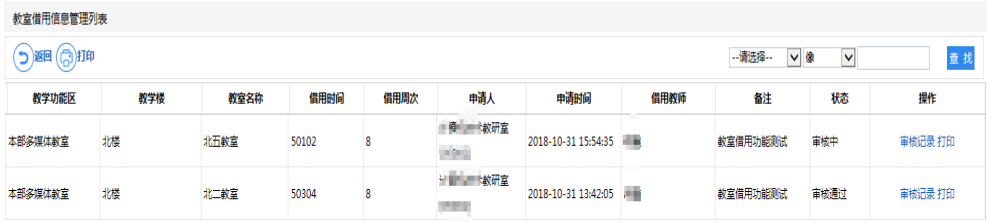

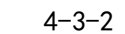

## 行,点在 按钮,进行教室借用审批表的打印。中午教室借用审核

<span id="page-10-0"></span> $1$  $2$ 

## $3$  11 12

 $11$  12  $12$ 

4 30 1